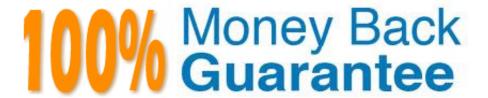

Vendor: IBM

**Exam Code:**C9530-410

Exam Name: IBM MQ V8.0 System Administration

Version: Demo

## **QUESTION 1**

A system administrator would like to capture accounting and statistics data to analyze performance of channels across multiple platforms.

Where can the system administrator capture the data?

A. IntheSystemManagementFacilitySMF.

B. On SYSTEM.ADMIN.PERFM.EVENT queue.

C. OnSYSTEM.ADMIN.ACCOUNTING.QUEUE and SYSTEM.ADMIN.STATISTICS.QUEUE.

D. On SYSTEM.ADMIN.ACCOUNTING.QUEUE and SYSTEM.ADMIN.STATISTICS.QUEUE for distributed platforms and in System Management Facility SMF for the z/OS platform.

Correct Answer: C

## **QUESTION 2**

A channel connection between two queue managers, QM0l and QM2, on different machines is to be secured by mutual SSL/TLS authentication.

After a key repository and a self-signed certi cate have been created for both queue managers, what does the system administrator have to do next?

A. Specify the respective label of the paper queue manager\\'s certi cate as the CERTLABL a ribute of the local queue manager

B. Create a certi cate request, on the QM0l machine for the QM02 certi cate, and on the QM02 machine for the QM0l certi cate.

C. Transferthe QM0I personal certi cate to the QM02 machine and the QM02 personal certi cate to the QM0I machine.

D. Transfer the public part of the QM0l certi cate to the QM02 machine and the public part of the QM02 certi cate to the QM0l machine, then add the partner certi cates to the key repository for each queue manager.

Correct Answer: A

### **QUESTION 3**

A client application with IP address I0.2.2.2 connecting to a queue manager needs to be blocked for security purposes.

Which command does system administrator need to run to block this client application?

A. SET CHLAUTH \* TYPE BLOCKADDR ADDRLISTI0.2.2.2

- B. SET CHLAUTH \* TYPE BLOCKADDR IPADDRI0.2.2.2 USERSCR BLOCK
- C. SET CHLAUTH \* TYPE ADDRESSMAP ADDRESSIO.2.2.2 USERSCR BLOCK
- D. SET CHLAUTH \* TYPE ADDRESSMAP ADDRESSMAP I0.2.2.2 USERSCR BLOCKADDR

Correct Answer: C

#### **QUESTION 4**

A system administrator migrated IBM MQ for z/OS from V7.I to V8.0. What operation mode allows the system administrator to backward migrate an existing queue manager?

A. OPMODE = COMPAT, 7.I

B. OPMODE = COMPAT, 710

C. OPMODE = NEWFUNC, 7.I.0

D. OPMODE = NEWFUNC, 800

Correct Answer: B

### **QUESTION 5**

A client application receives en error MQRC Q FULL indicating that the queue is full. The administrator sets the queue properties for queue depth max events QDPMAXEV to ENABLED. Which setting must the system administrator con gure at the queue manager level and which queue does the system administrator need to monitor for event messages?

A. Inhibit Events set to Enabled Monitor the SYSTEM.ADMIN.INHIBIT.EVENT queue

- B. Remote Events set to Enabled Monitor the SYSTEM.ADMIN.QMGR.EVENT queue
- C. Performance Events set to Enabled Monitor the SYSTEM.ADMIN.PERFM.EVENT queue D.Con guration Events set to Enabled Monitor the SYSTEM.DEFAULT.MODEL.QUEUE queue

Correct Answer: C

## **QUESTION 6**

A system administrator has de ned a queue manager cluster, CLUSI, consisting of three queue managers QMGRI, QMGR2 and QMGR3 running on three different servers. The system administrator also de ned a clustered queue QI on the three queue managers. The messages currently get distributed to QI across the three queue managers uniformly. The system administrator has been asked to ensure that the QI on QMGRI gets more messages compared to QMGR2 and QMGR3. Which channel a ribute should the system administrator modify to achieve this?

- A. NETPTRY
- **B. CLWLPTRY**
- C. CLWLMRUC

D. CLWLWGHT

Correct Answer: D

#### **QUESTION 7**

A user reports that the message was put to queue QUEUEI, but an application receives MQRC NO MSG AVAILABLE when it tries to get the message. Which command can the system administrator use to check both the current depth of QUEUEI and whetherthereareuncommi edmessages?

- A. DISPLAY QUEUE QUEUEI ALL
- B. DISPLAY THREAD \* TYPE INDOUBT
- C. DISPLAYQSTATUSQUEUEITYPEQUEUEALL
- D. DISPLAYQSTATUSQUEUEITYPEHANDLEALL

Correct Answer: B

#### **QUESTION 8**

IBM MQ V7.0.I.3 is running on a server.

A system administrator receives request to install IBM MQ V8.0 as a second installati n on a server where

IBM MQ V7.0.I.3 is running. Both the product versions need to co-exist. What should the system

administrator do rst to ensure both versions will run without impacting each other?

- A. Upgrade IBM MQ V7.0.I.3 to 7.0.I.6.
- B. De nea separateinstallati nname.
- C. De ne a new data directory for IBM MQ V8.0.
- D. Set up environment variables to have both product versions installed in the same path.

Correct Answer: D

# **QUESTION 9**

On a Linux system, a system administrator needs to change the default queue manager from QMI to a newly created queue manager QM2.

How can the system administrator do this?

- A. Re-createQM2withthe-doption.
- B. Use the ALTER QMGR command.

- C. Edit the DefaultQueueManager stanza in qm.ini replacing QMI with QM2.
- D. Change the queue manager name on the Name a ribute of the DefaultQueueManager stanza to QM2 in mqs.ini.

Correct Answer: D

## **QUESTION 10**

The connection status is \'Disconnected\\' for a Remote Queue Manager in the MQ Explorer. An a empt to connect to the Remote Queue Manager results in an error:

Command server not responding within timeout period. AMQ4032 Which MQSC command should the system administrator use to check if the command server is running?

- A. DISPLAY QMGR SCMDSERV
- B. DISPLAY QMSTATUS SCMDSERV
- C. DISPLAY SERVICE STARTCMD
- D. DISPLAY LSSTATUS COMMANDS

Correct Answer: B

## **QUESTION 11**

QUEUEI has messages from an uncommi ed unit of work. Which command can the system administrator use to nd the name of the application connected to QUEUEI?

- A. DISPLAY QUEUE QUEUEI ALL
- B. DISPLAY THREAD \* TYPE INDOUBT
- C. DISPLAYQSTATUSQUEUEITYPEQUEUEALL
- D. DISPLAYQSTATUSQUEUEITYPEHANDLEALL

Correct Answer: D

# **QUESTION 12**

A system administrator has de ned a queue manager cluster CLUSI consisting of queue managers QMGRI, QMGR2 and QMGR3. QMGRI and QMGR2 are full repository queue managers. The system administrator has been asked to add a new queue manager, QMGR4, as a partial repository to the existing cluster. WhatactiondoesthesystemadministratorneedtoperformonQMGR4?Choosetwo.

- A. RunALTERQMGRREPOSCLUSI
- B. Run ALTER QMGR REPOS CLUS2

- C. De ne a cluster-receiver channel
- D. De neacluster-senderchanneltoQMGR2
- E. De neacluster-senderchanneltoQMGR3

Correct Answer: AD